# **QGIS Application - Bug report #7982 QGIS crashes when opening layer properties of a non-geometry Postgis table**

*2013-06-03 02:42 AM - Andreas Neumann*

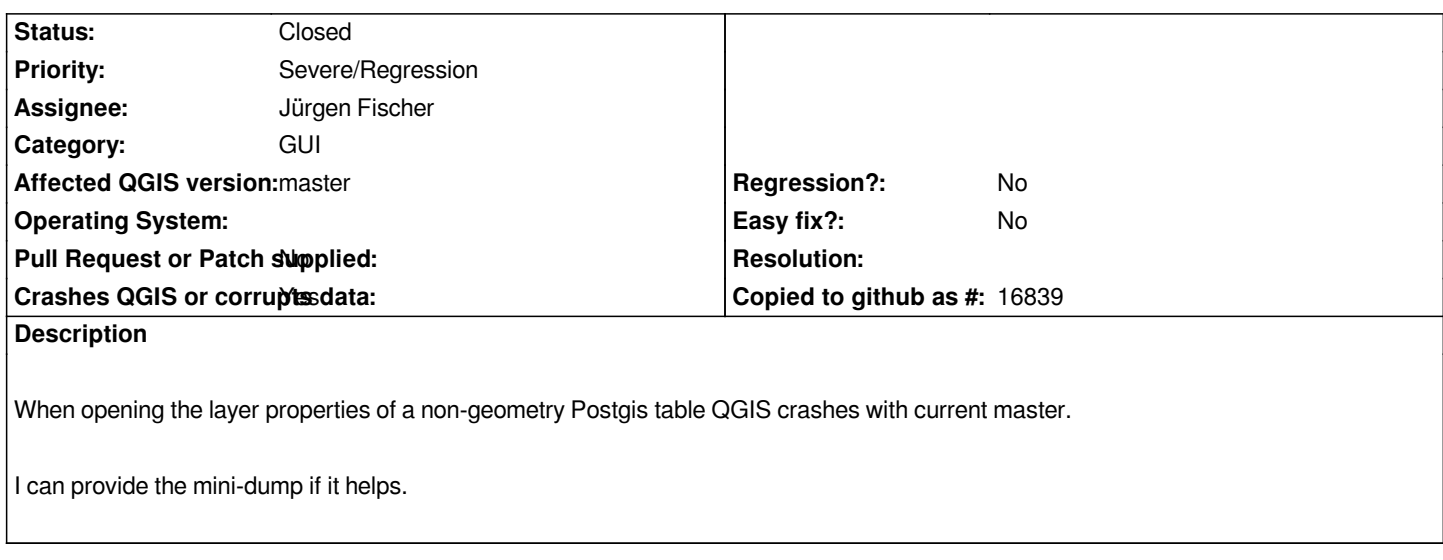

### **Associated revisions**

#### **Revision b383c695 - 2013-06-03 01:57 PM - Jürgen Fischer**

*fix #7982*

#### **History**

## **#1 - 2013-06-03 02:51 AM - Jürgen Fischer**

*- Assignee set to Jürgen Fischer*

#### **#2 - 2013-06-03 04:59 AM - Jürgen Fischer**

*- Status changed from Open to Closed*

*Fixed in changeset commit:"b383c69572beb527358fed78444729d0ee5ab962".*